### **Instrukcja użytkowania platformy e-learningowej.**

Adres strony:<http://www.platforma.wint.pl/>

1. Po wejściu na stronę trzeba podać kod przydzielony dla danej jednostki OSP

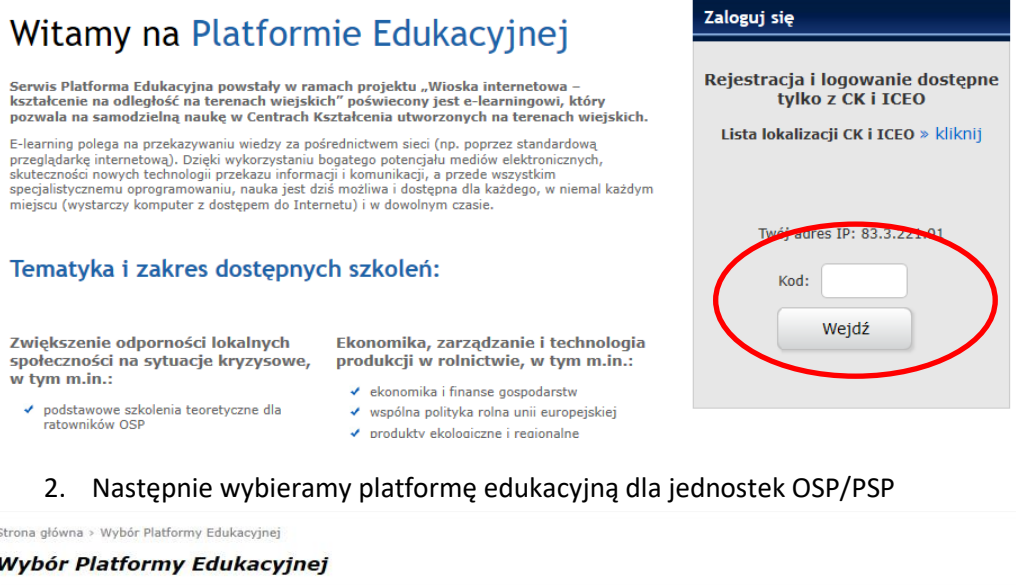

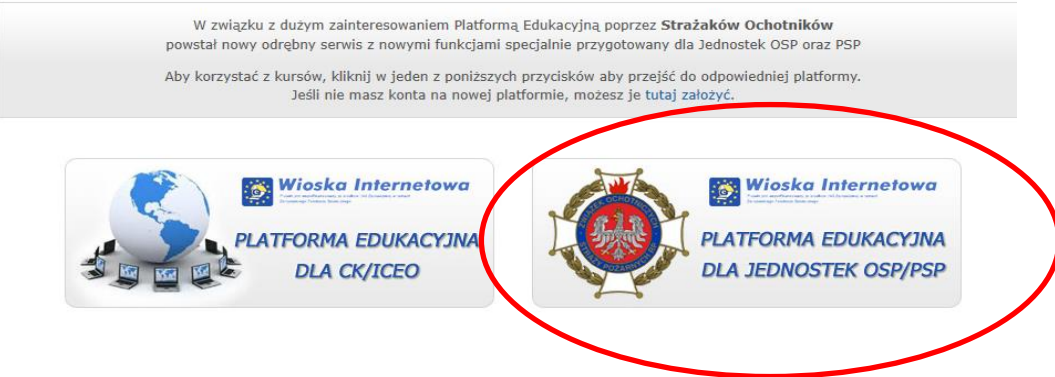

3. Rejestrujemy swoje konto

# Witamy na Platformie Edukacyjnej

Serwis Platforma Edukacyjna powstały w ramach projektu "Wioska internetowa – kształcenie na<br>odległość na terenach wiejskich" poświecony jest e-learningowi, który pozwala na samodzielną<br>naukę w Centrach Kształcenia utworzon

E-learning polega na przekazywaniu wiedzy za pośrednictwem sieci (np. poprzez standardową przeglądarkę<br>internetową). Dzięki wykorzystaniu bogatego potencjału mediów elektronicznych, skuteczności nowych<br>technologii przekazu

### Tematyka i zakres dostępnych szkoleń:

Zwiększenie odporności lokalnych społeczności na sytuacje kryzysowe, w tym m.in.:

- ◆ podstawowe szkolenia teoretyczne dla ratowników OSP
- ◆ pierwsza pomoc przedmedyczna
- ↓ zasady postępowania w wypadku zagrożenia klęską żywiołową lub katastrofą
- ↓ eliminowanie możliwości wystąpienia zagrożeń miejscowych

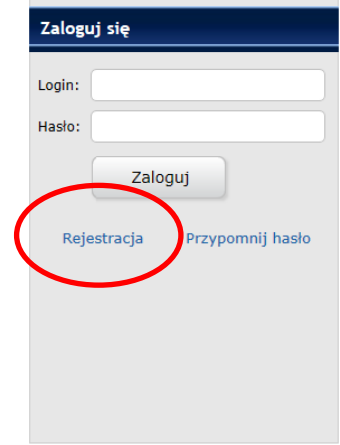

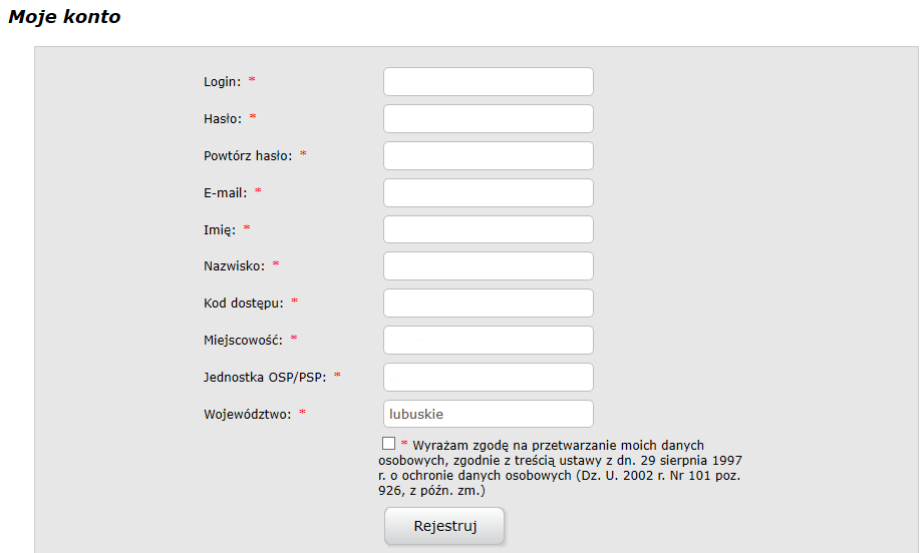

4. Następnie logujemy się na konto użytkownika

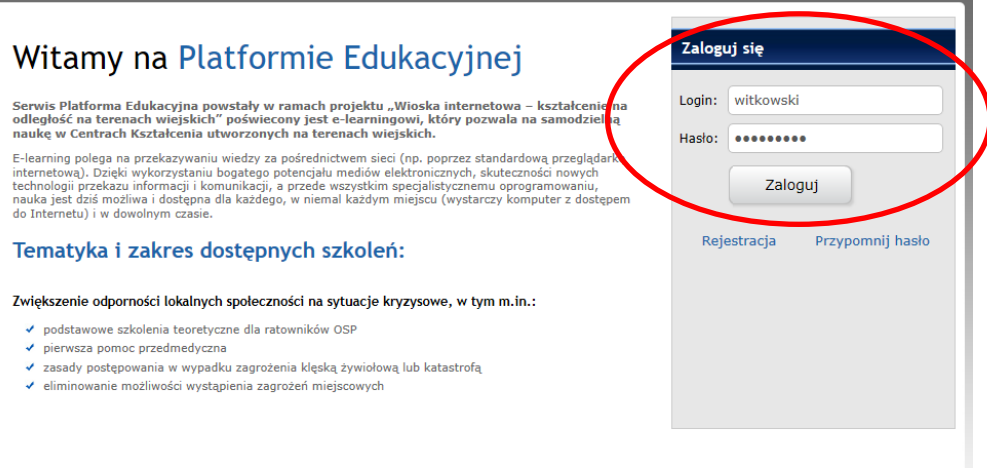

# 5. Należy przejść 3 kursy – szkolenie BHP, Szkolenie podstawowe cz. I i cz. II.

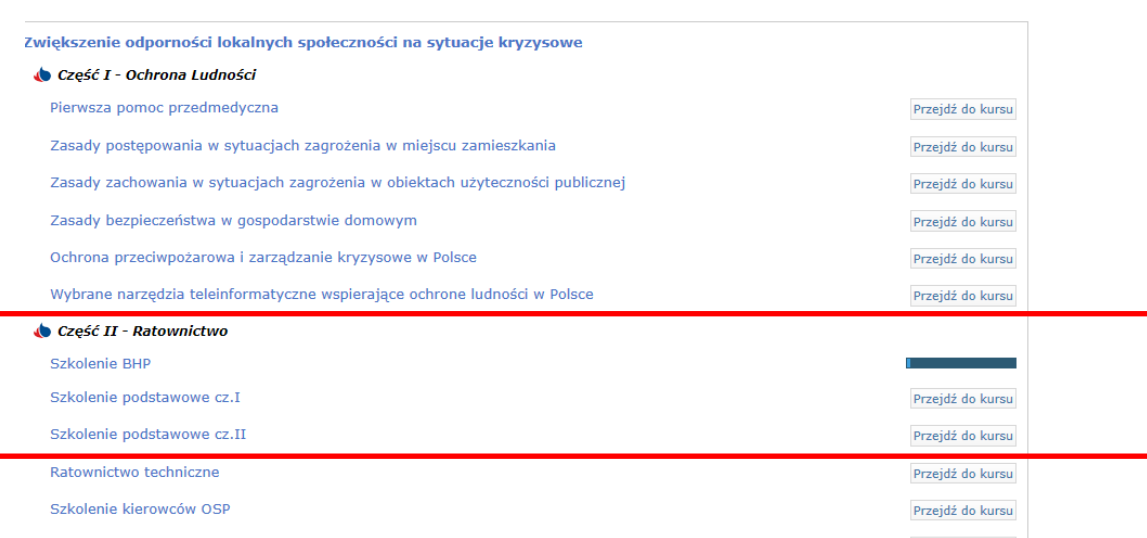

6. Po przejściu szkolenia należy wykonać testy dla danych szkoleń.

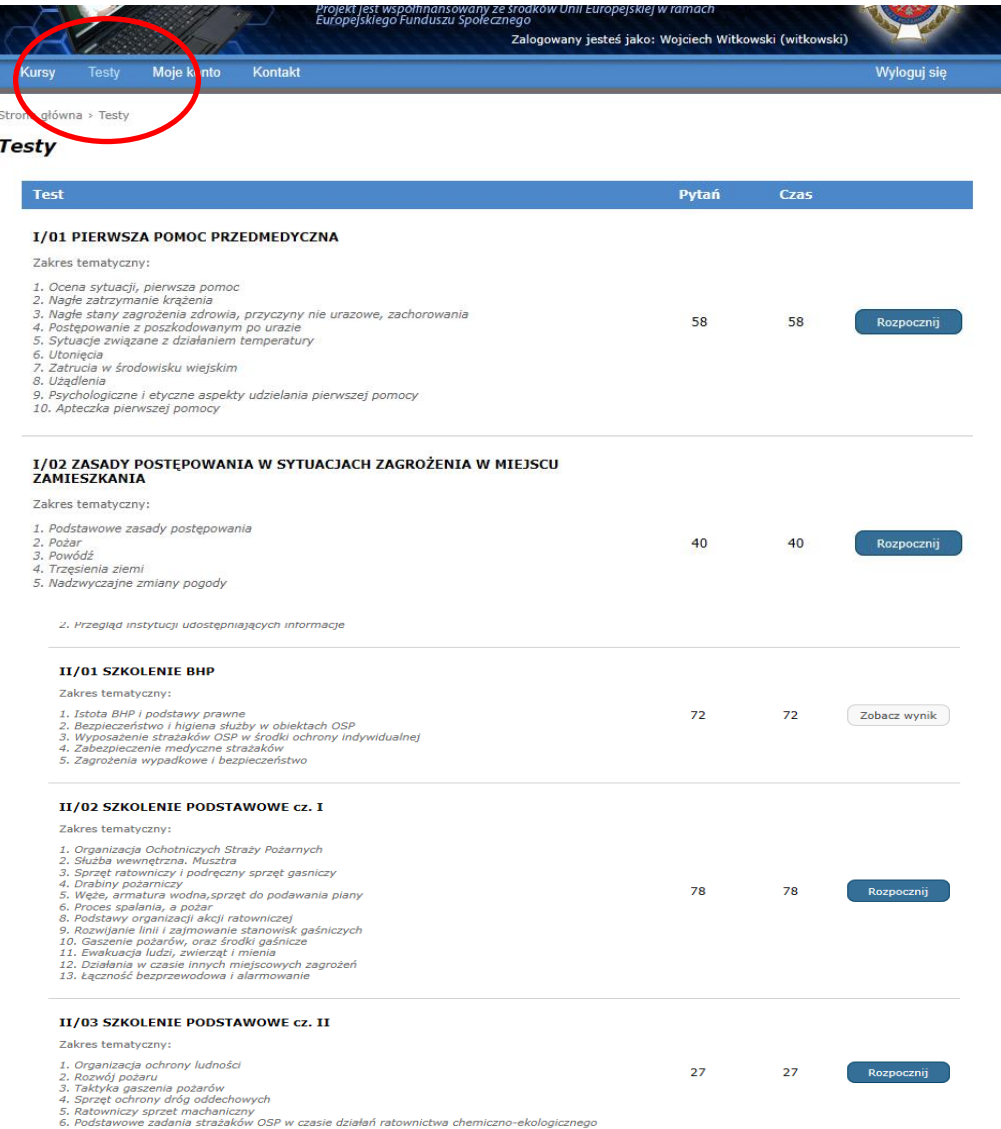

7. Potwierdzaniem wykonania testy jest raport, który trzeba będzie okazać na pierwszych zajęciach praktycznych. Testy muszą być zaliczone **na minimum 51%.**

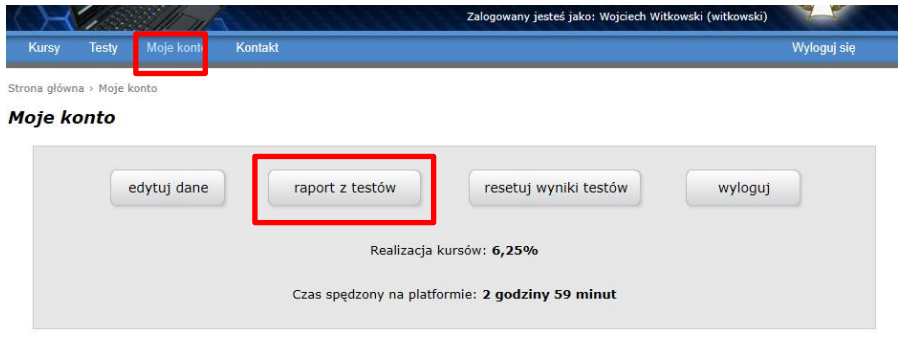

#### ZWIĘKSZENIE ODPORTNOŚCI LOKALNYCH SPOŁECZNOŚCI NA SYTUACJE KRYZYSOWE (Wyniki testów)

Imię i nazwisko: Wojciech Witkowski

## Jednostka OSP/PSP:

Miejscowość:

Województwo: lubuskie

Część I - Ochrona ludności

I/01 PIERWSZA POMOC PRZEDMEDYCZNA

I/02 ZASADY POSTĘPOWANIA W SYTUACJACH ZAGROŻENIA W MIEJSCU ZAMIESZKANIA

I/03 ZASADY POSTĘPOWANIA W SYTUACJACH ZAGROŻENIA W OBIEKTACH UŻYTECZNOŚCI PUBLICZNEJ

I/04 ZASADY BEZPIECZEŃSTWA W GOSPODARSTWIE DOMOWYM

I/05 OCHRONA PRZECIWPOŻAROWA I ZARZĄDZANIE KRYZYSOWE W POLSCE

I/06 WYBRANE NARZĘDZIA TELEINFORMATYCZNE WSPIERAJĄCE OCHRNĘ LUDNOŚCIE W POLSCE

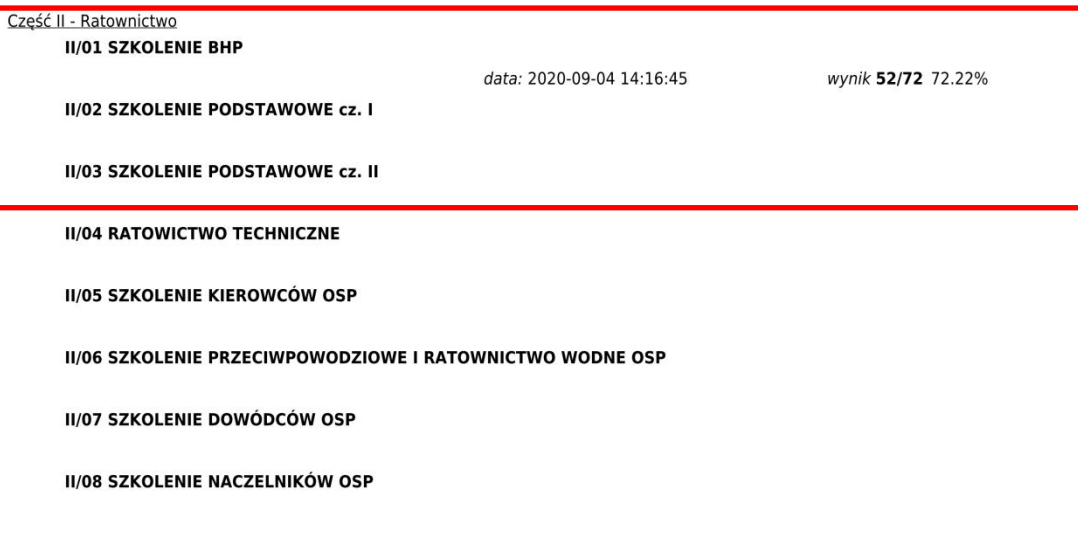

Wydruk wygenerowany automatycznie ze strony http://www.platforma.wint.pl

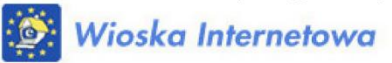

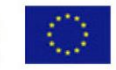